# **Korrekturverzeichnis – Buchmanuskript und Lösungen**

**Dimensionen Mathematik 5 – Neue Oberstufe (Auflage 2020)**

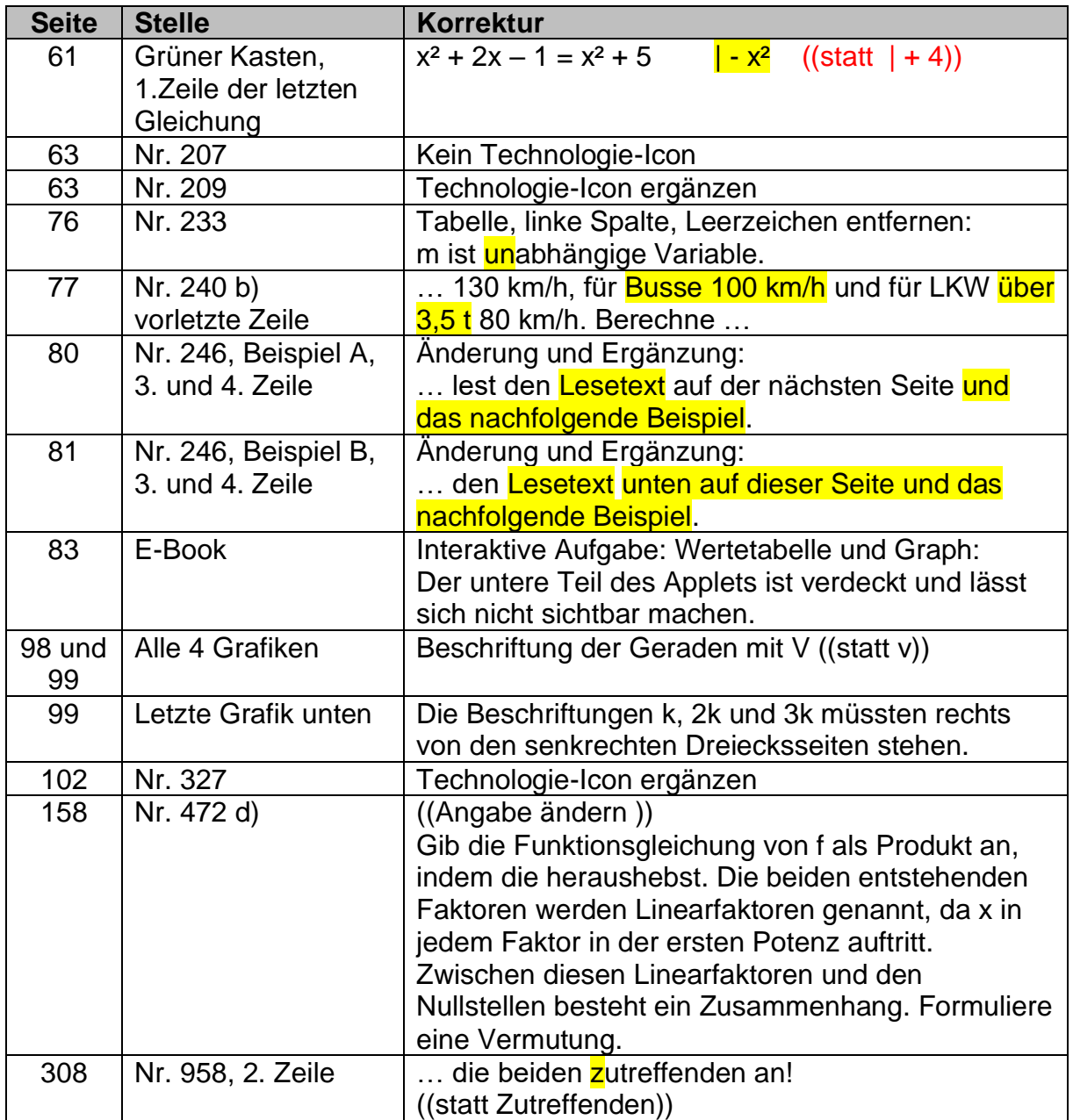

### **Dimensionen Mathematik 5 - Lösungen (Auflage, 2019)**

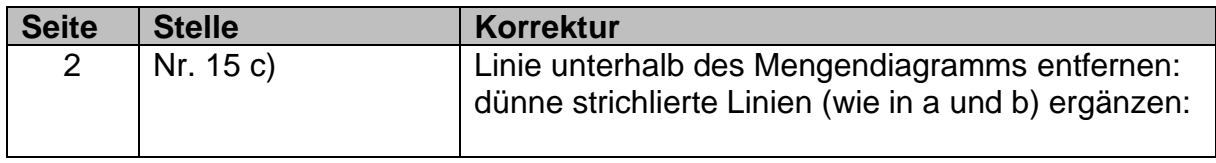

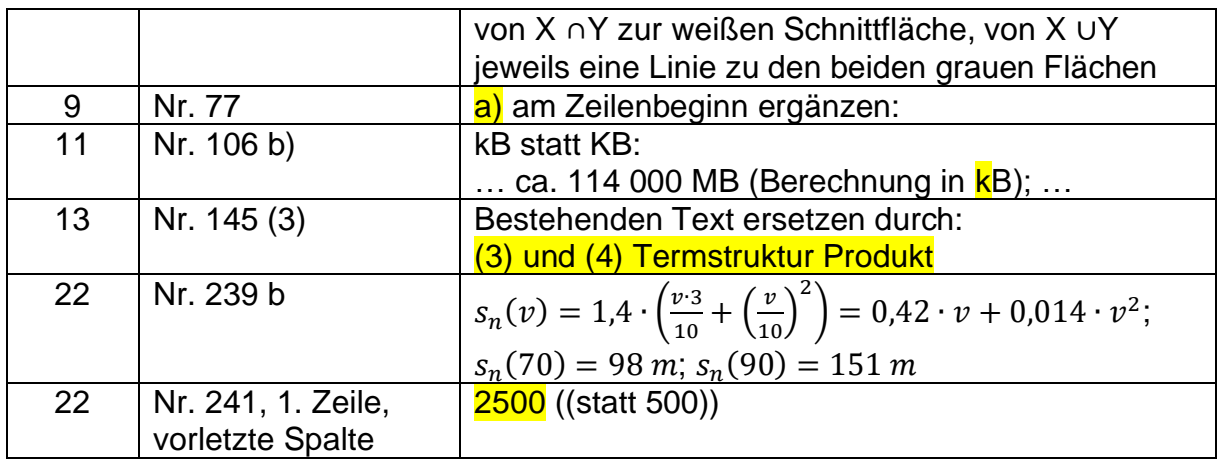

# **Dimensionen Mathematik 5 – Technologie-Tipps (2. Auflage, 2019)**

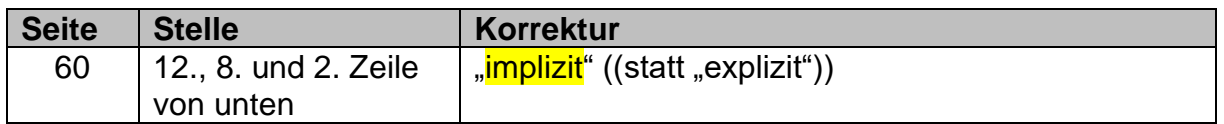

#### **Dimensionen Mathematik 5 – Online-Material**

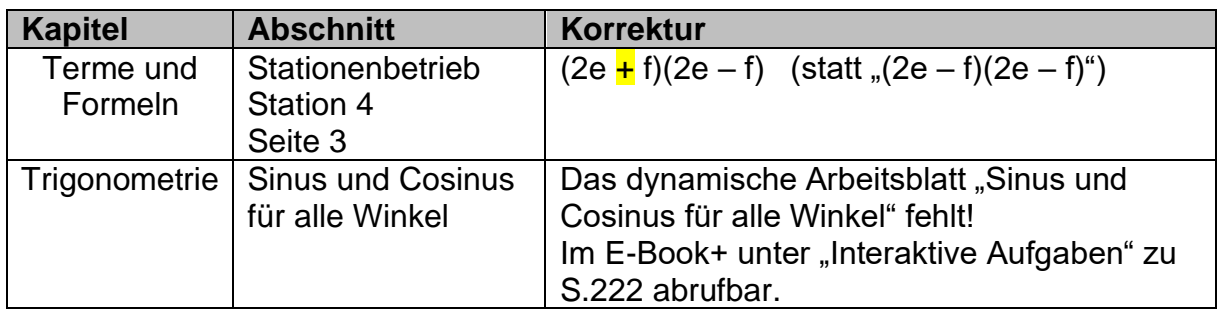

#### **Dimensionen Mathematik 5 – E-Book+**

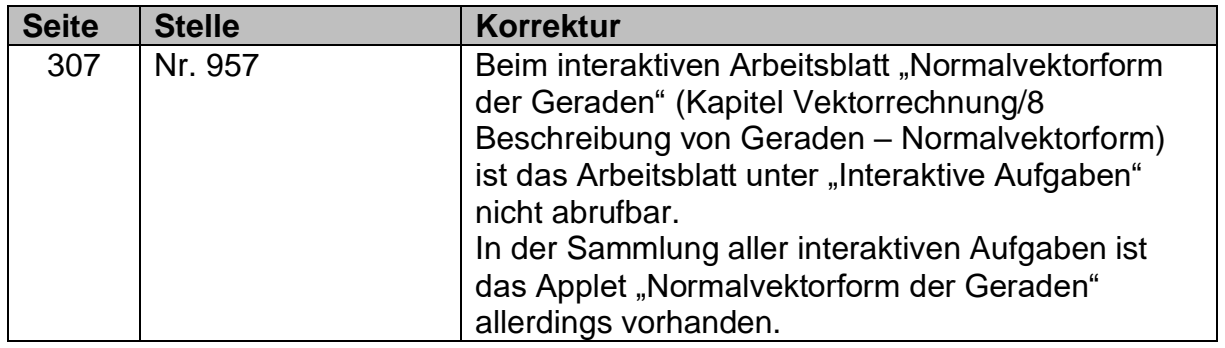